## **AV** 10/20/2009 **Exceptions Log**

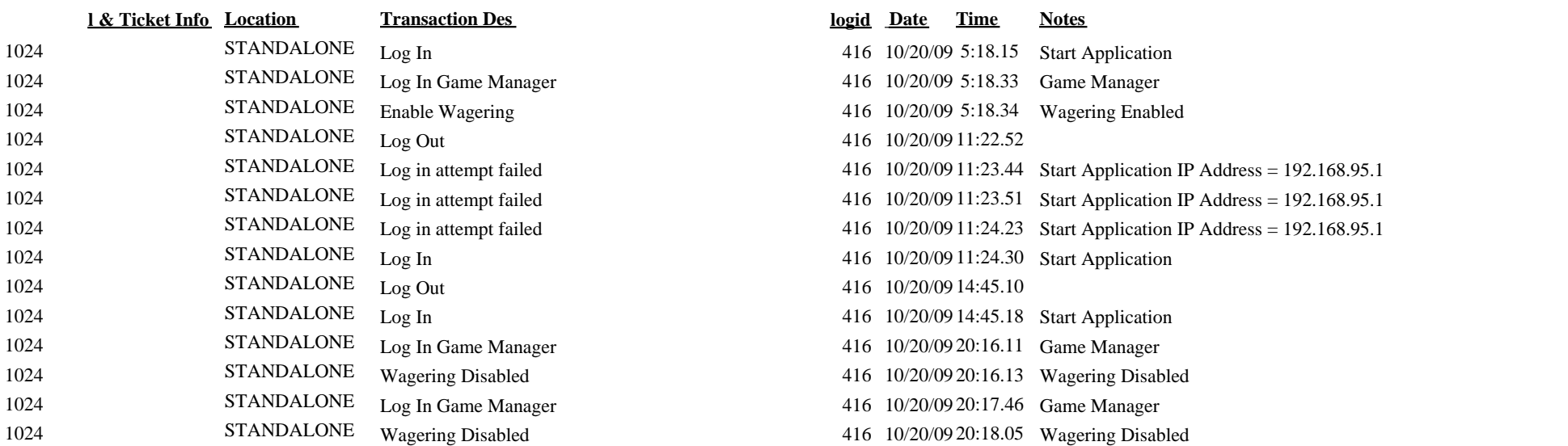